# Release Notes Version 2.1.4 of Windows Mobile® 5.0 Operating System for the Field PC

Aug 2008

These release notes describe improvements and important information of Release 2.1.4 of Windows Mobile 5.0 for the Field PC. This release is for English and Japanese only. For other languages use Release 2.1.3. Additional information about updates added in previous OS release versions are mentioned in the previous release notes documents available at:

http://www.ultraruggedfieldpc.com/releasenotes.php

You can download the latest release 2.1.4 from the following website:

http://www.ultraruggedfieldpc.com

Instructions for installing the new operating system are contained in the Field PC Release 2.1.4 Installation Instructions at http://www.ultraruggedfieldpc.com/OS214InstallInstructions.pdf.

### Contents

These release notes contain the following sections:

- **System Requirements (page 2)**
- **New Features (page 2)**
- Important Notes (pages 2 and 3)
- **Resolved Issues (page 3)**
- Known Issues (pages 4 and 5)

## System Requirements

The software release is installed on the Field PC. It includes new features and addresses discrepancies or issues identified in previous operating system versions.

The Field PC is the only device that accepts this update.

#### New Features

The following features are in the Release 2.1.4 operating system for the Field PC.

- Improved multiple USB device support. Improved handling of multiple USB devices attached simultaneously to the USB Host port on the Field PC through a hub or adapter.
- **Enhanced USB Client drivers.** Enhanced drivers to better support custom development of multiple Field PC connections to desktop PCs.

### Important Notes

- Release 2.1.4 is only available in English and Japanese. For other languages use release 2.1.3.
- All memory, including / Storage, is erased during OS install. Transfer any data that needs to be saved to a peripheral device or desktop computer.
- OS cannot be downgraded. A Field PC running 2.1.1 or higher cannot be downgraded to a previous release 1.03 or earlier version. [607]
- **Today screen may flicker or refresh.** Appears in Field PCs with no wireless (Wi-Fi or Bluetooth) peripherals installed and that run a version of the OS that is based on AKU 3.x.

For a list of workarounds, see this issue under Known Issues in this document. [380]

 Device drivers should be installed in the primary device storage. Install device drivers and applications in the "Device" option on the Field PC, not in a secondary storage

area. Installing them in another area may prevent the device driver or application from functioning properly.

 CF Cards remain powered when they are inserted—even **if they are not active.** This has little to no effect on CF card device operation. Also, the low power requirements of most CF peripherals when idle, typically has little impact on battery life. Power is removed from the CF card when the Field PC is turned off (suspended or powered off).

#### Resolved Issues

This section lists resolved issues in version 2.1.4 of the Field PC operating system.

Release 2.1.4

- Increased initial delay before writing to the internal flash storage memory location containing the operating system. Prevents memory corruption when installing the operating system or when saving data to "\Storage", which occasionally resulted in system lock ups during power on (stuck at white, green "Windows Mobile" logo, blue "Ultra-Rugged Field PC", or black "off" screen).
- **Enhanced touchscreen drivers prevent occasional issues with** touchscreen not responding.
- Automatic suspend 15 seconds after system resume at midnight to prevent battery drain in some specific product applications.

# Known Issues

These commonly known issues may still be encountered in Release 2.1.4 version of the operating system.

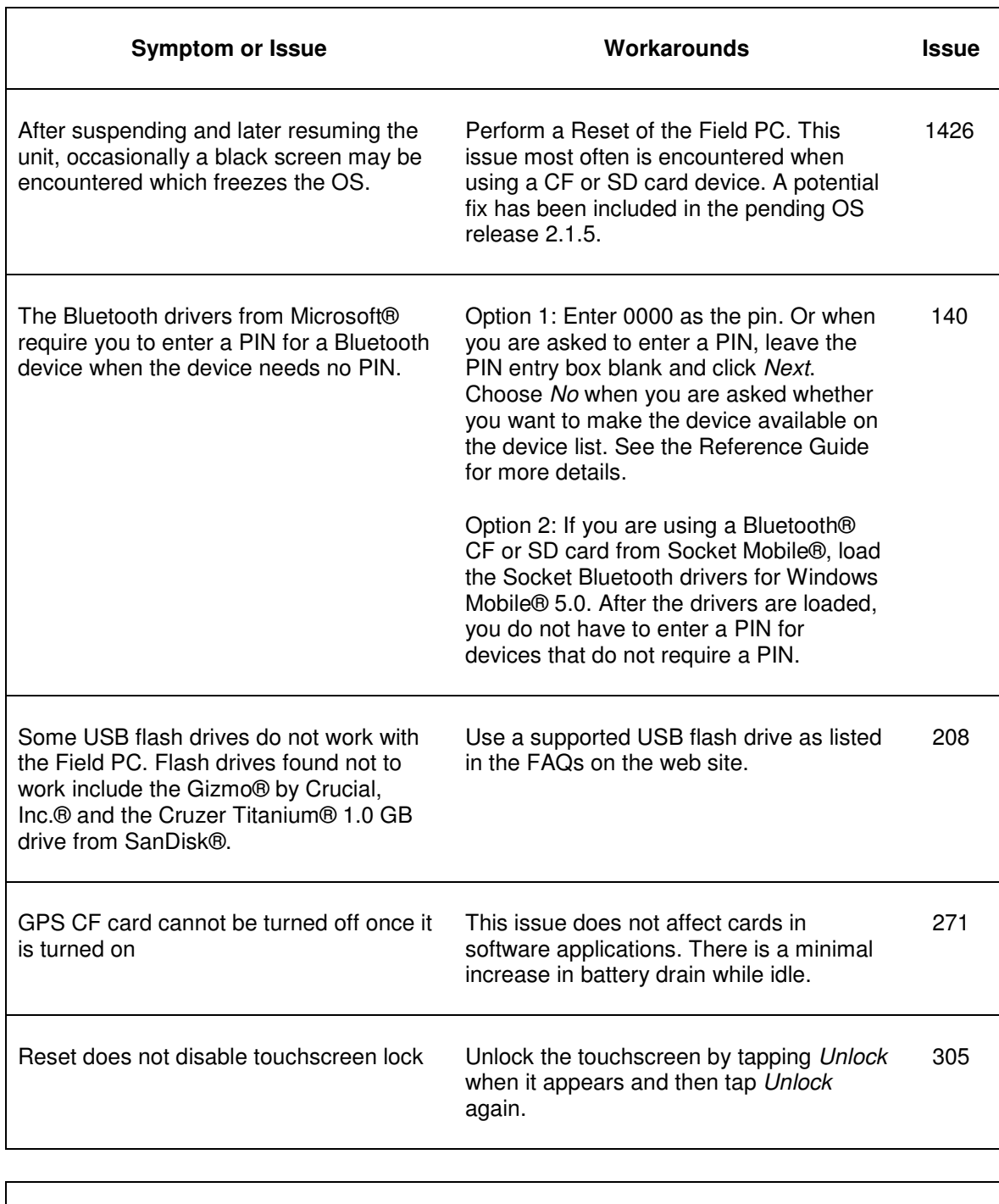

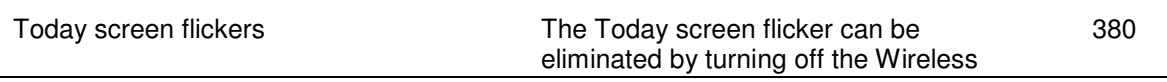

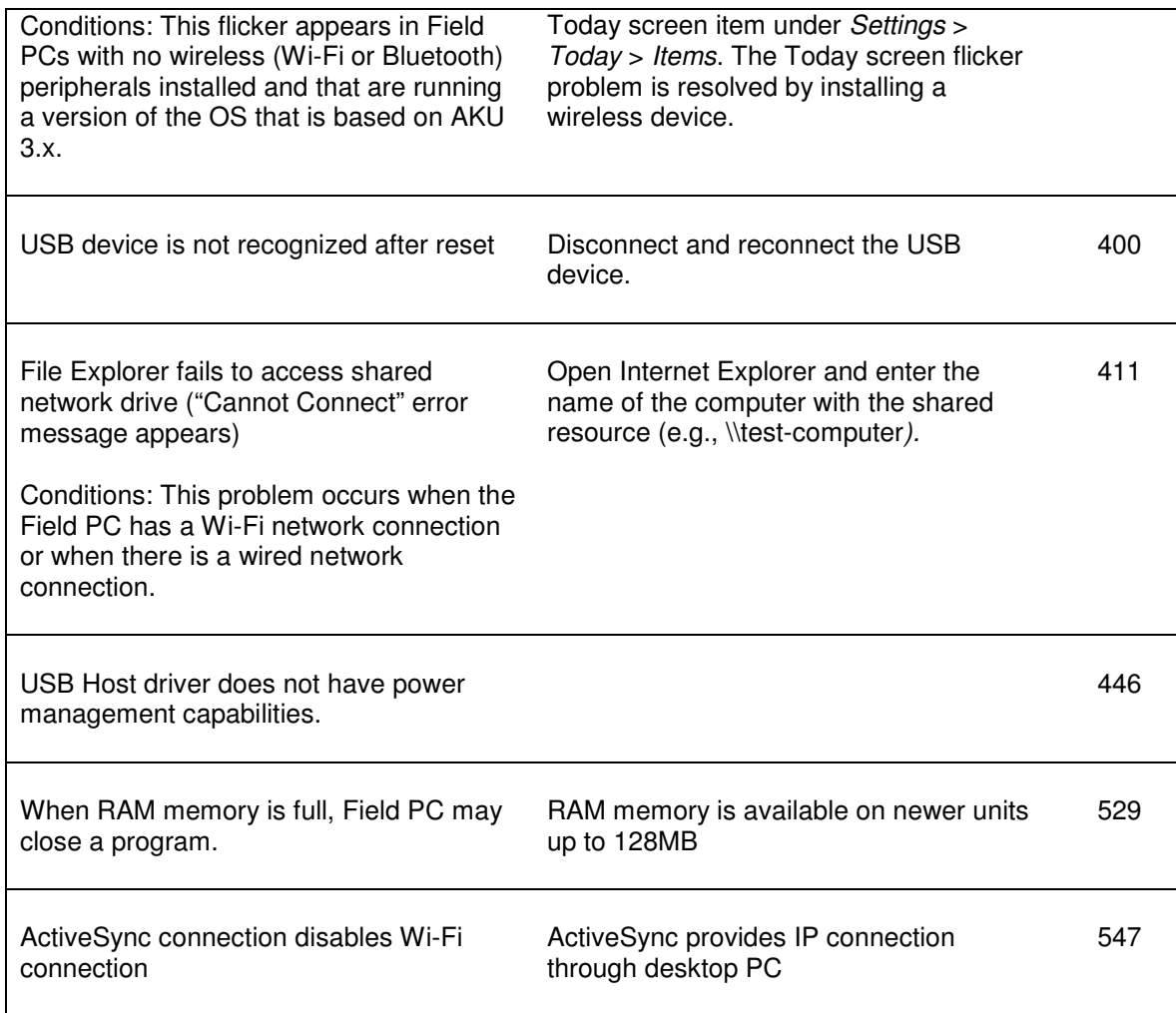

PN 15272-03. © Copyright 8-2008. Juniper Systems, Inc. All rights reserved.

ActiveSync, Windows, and Windows Mobile are registered trademarks of Microsoft, Inc. in the United States and/or other countries.

Other trademarks in this document are the property of their respective owners.